Fall 2021 (110-1)

# 控制系統 Control Systems

## Unit 3B System Modeling Diagrams

Feng-Li Lian NTU-EE Sep 2021 – Jan 2022

#### The Block Diagram

CS3B<mark>-Block</mark> - 2 Feng-Li Lian © 2021

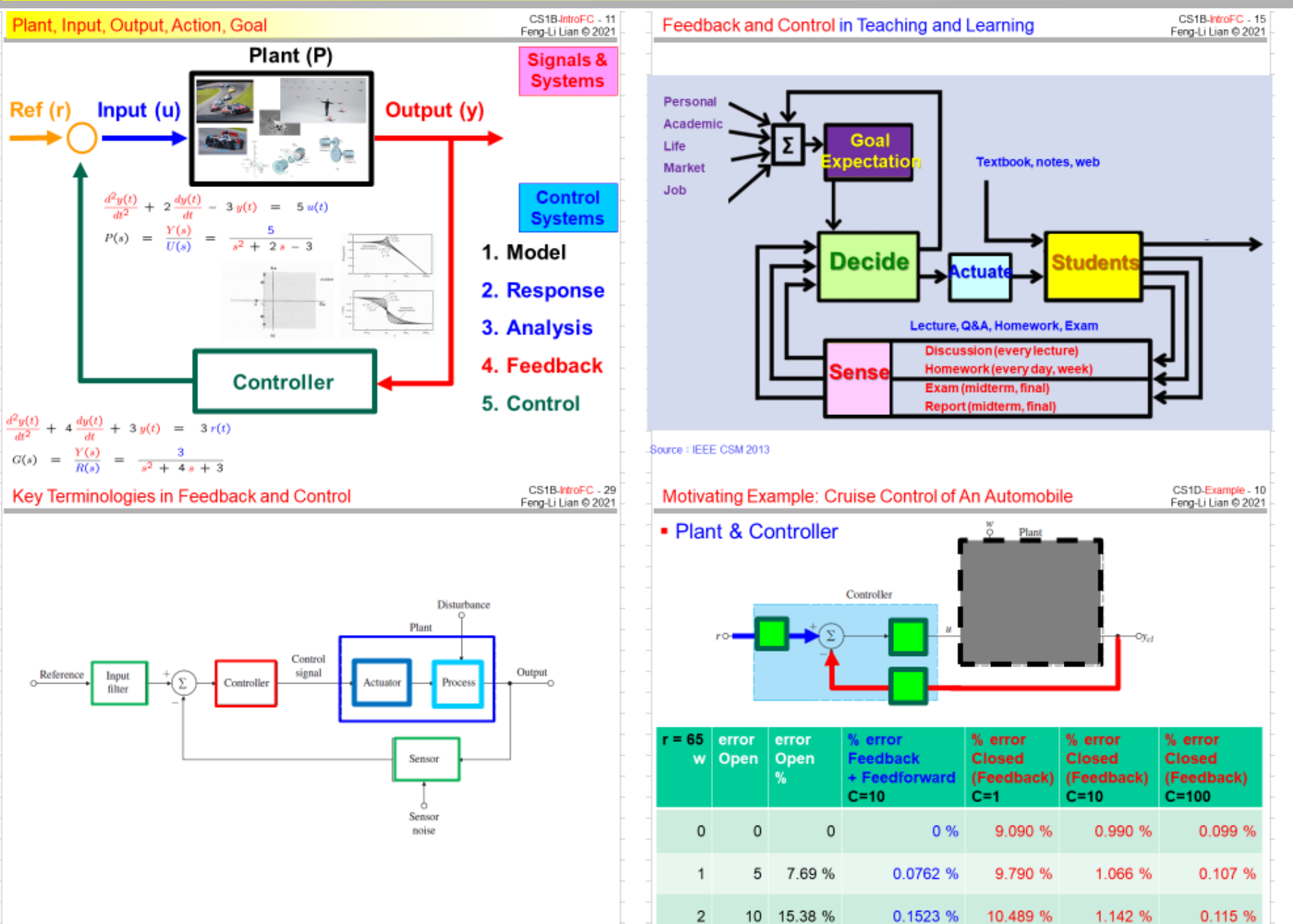

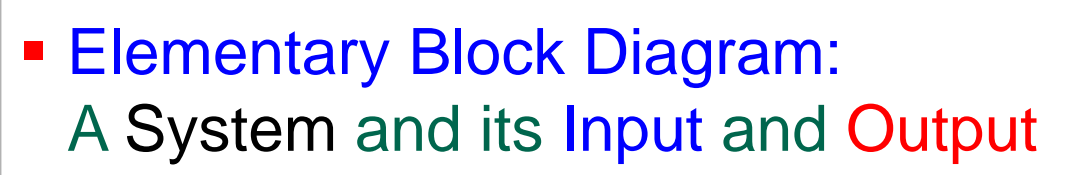

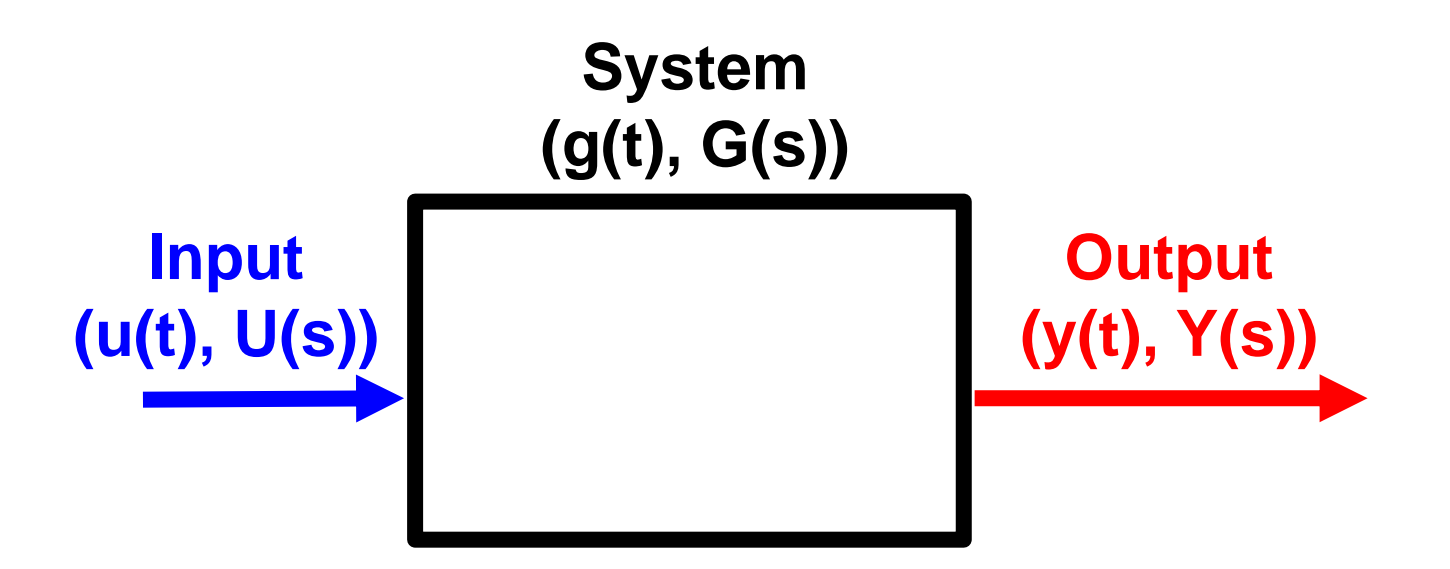

**Plant, Processor, Sensor, Actuator, Controller, Filter, Maker, etc.**

Elementary block diagrams: (a) series; (b) parallel; (c) feedback

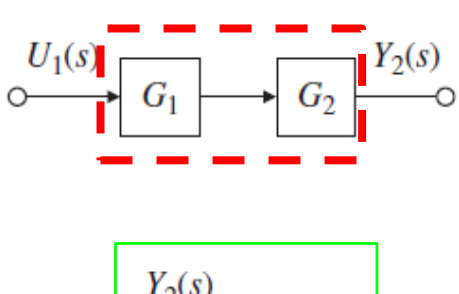

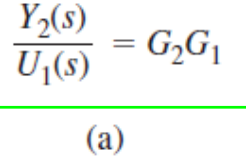

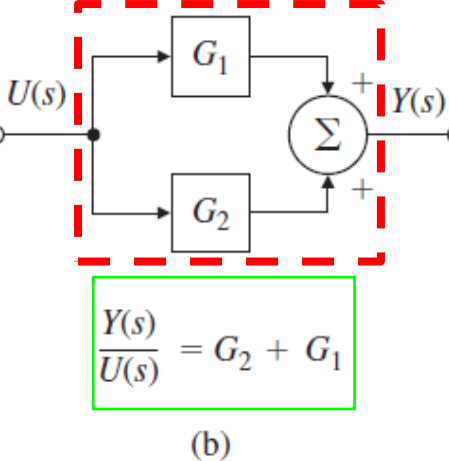

 $Y_1(s) = G_1(s) U_1(s)$ 

- $Y_2(s) = G_2(s) Y_1(s)$ 
	- $= G_2(s) G_1(s) U_1(s)$
- $Y_1(s) = G_1(s) U(s)$
- $Y_2(s) = G_2(s) U(s)$
- $Y(s) = Y_1(s) + Y_2(s)$ 
	- $= G_1(s) U(s) + G_2(s) U(s)$

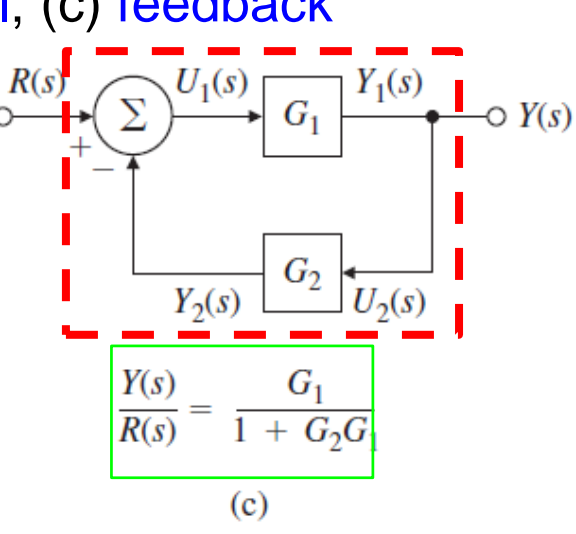

- $U_1(s) = R(s) Y_2(s)$
- $Y_2(s) = G_2(s) U_2(s)$
- $U_2(s) = Y_1(s)$ 
	- $Y_1(s) = G_1(s) U_1(s)$ 
		- $= G_1 (R Y_2)$
		- $= G_1 R G_1 G_2 U_2$

 $= G_1 R - G_1 G_2 Y_1$ 

Elementary block diagrams: (a) series; (b) parallel; (c) feedback

 $G_1$  $Y(s)$  $\frac{Y_2(s)}{s}$  $U(s)$  $Y(s)$  $G_2$  $G<sub>2</sub>$  $G_2$  $U_2(s)$  $Y_2(s)$  $\frac{Y_2(s)}{U_1(s)} = G_2G_1$  $\frac{Y(s)}{U(s)} = G_2 + G_1$  $Y(s)$  $R(s)$ (b) (c) (a) • The gain of a single-loop negative feedback system is given by

the forward gain divided by the sum of 1 plus the loop gain.

- Negative Feedback
- **Positive Feedback**
- **Unity Feedback System**

$$
\frac{Y}{R} = \frac{G_1}{1 + G_2 G_1}
$$

$$
\frac{Y}{R} = \frac{G_1}{1 - G_2 G_1}
$$

$$
G_2 = 1
$$

CS3B-Block - 6

 Block-Diagram Algebra: (a) moving a pickoff point; (b) moving a summer; (c) conversion to unity feedback

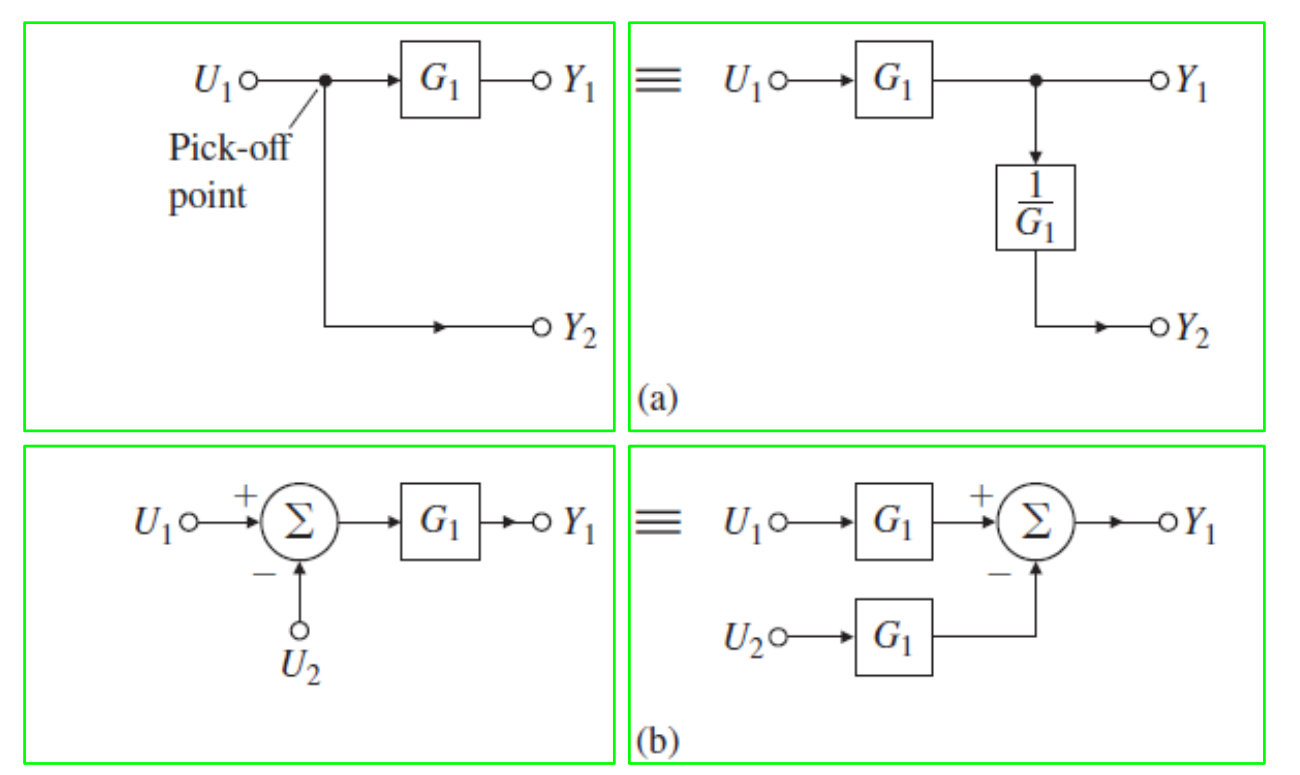

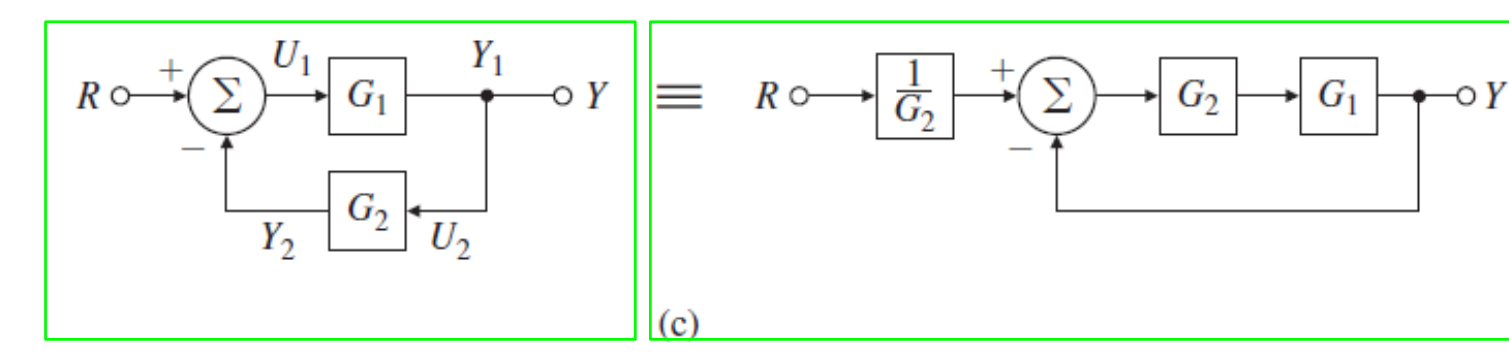

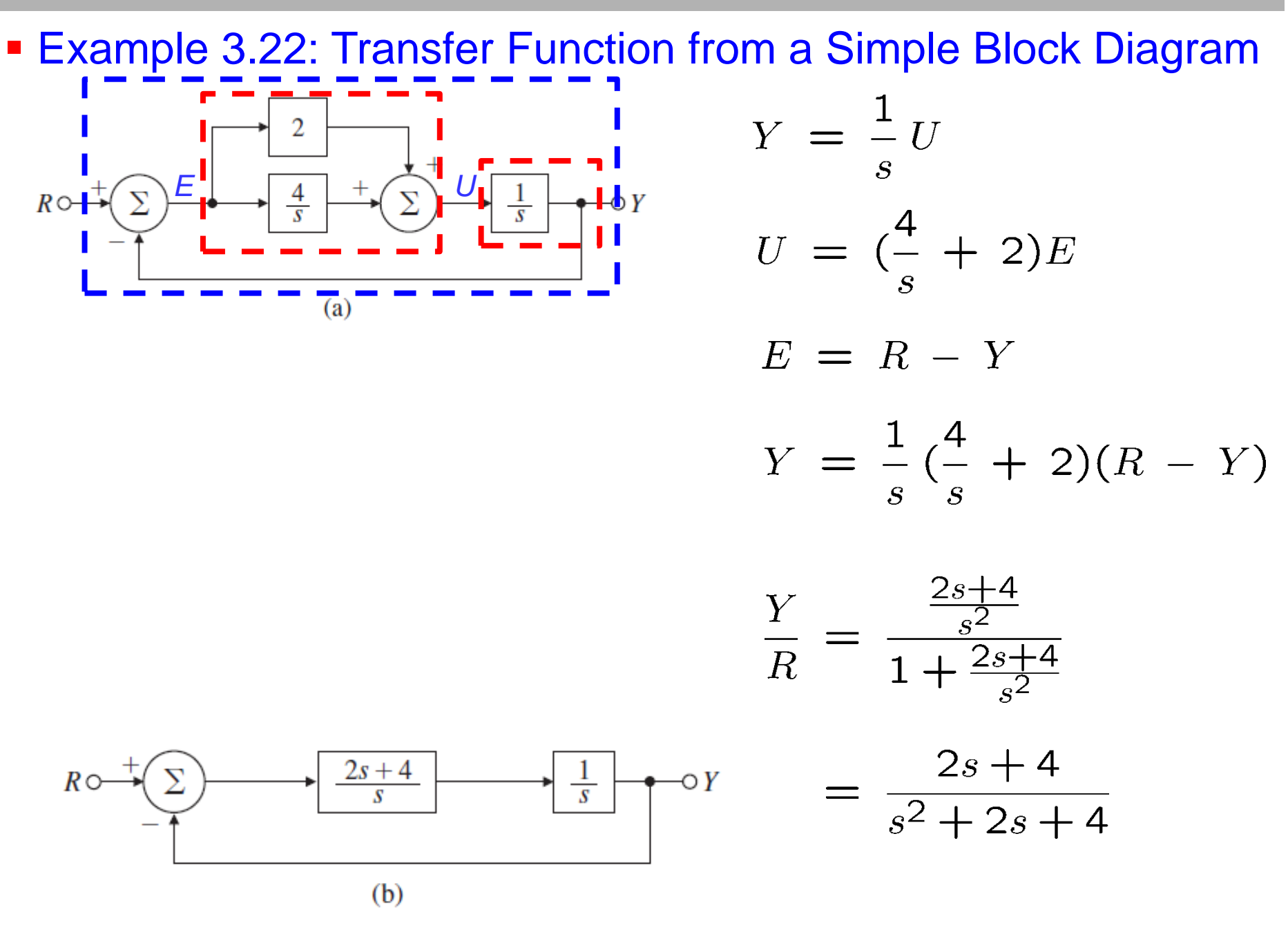

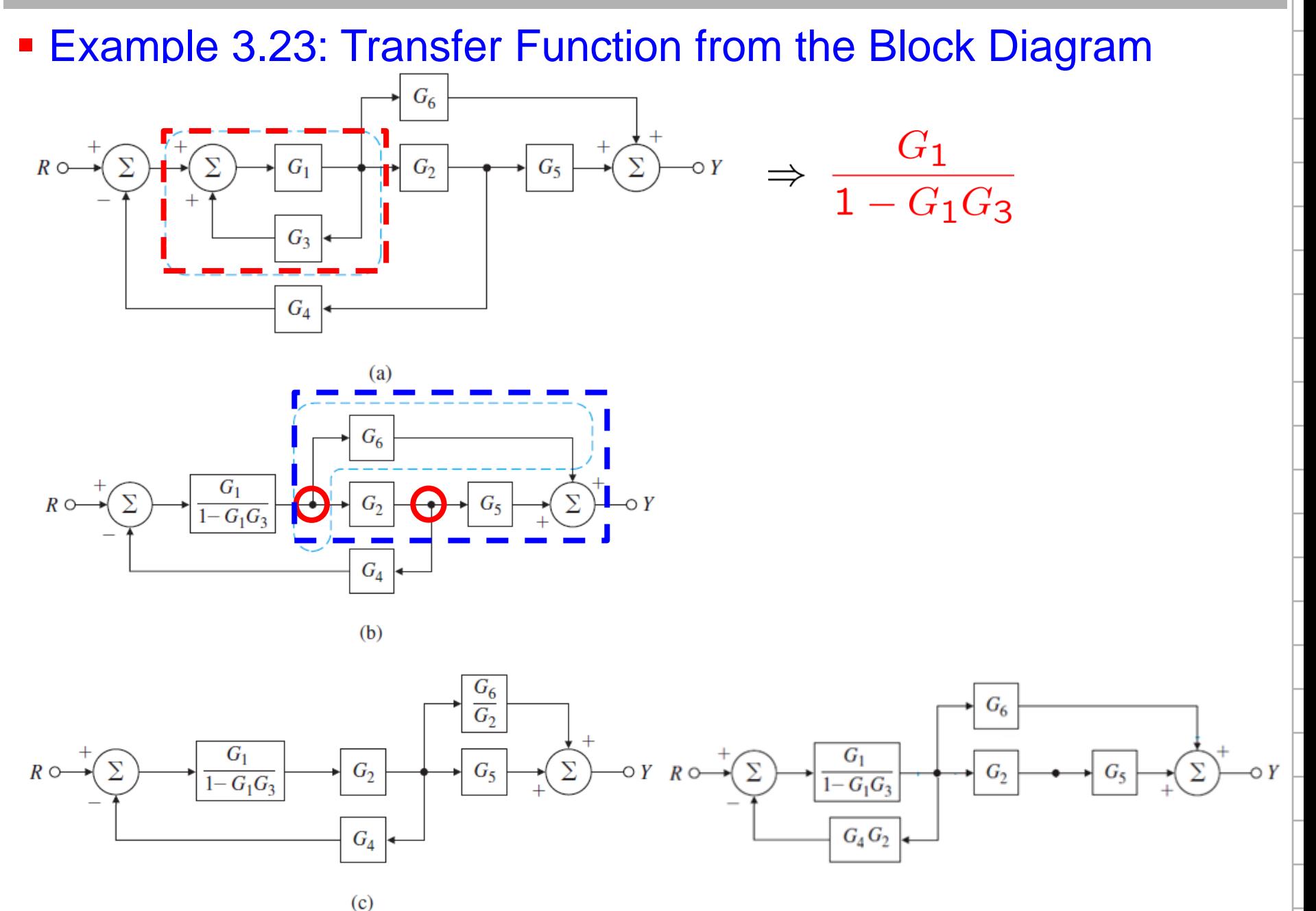

**Example 3.23: Transfer Function from the Block Diagram**  $G_6$  $\Rightarrow \frac{G_1}{1 - G_1 G_3}$  $\Sigma$  ${\cal G}_2$  $G_5$  $\circ Y$  $G_1$  $G_3$  ${\cal G}_4$  $(a)$  ${\cal G}_6$  $G_1$  $G_2$  $\circ Y$  $1 - G_1 G_3$  ${\cal G}_4$  $(b)$  $\Rightarrow (G_5 + \frac{G_6}{G_2})$  $G_6$  $\overline{G_2}$  $G_1$  $\frac{\frac{G_1}{1-G_1G_3}G_2}{\frac{G_1}{1-G_1G_3}G_2G_4}$  $G_2$  $G_5$  $R \circ \neg$  $\overline{\bullet}$   $\overline{Y}$  $1 - G_1 G_3$  $G_4$  $(c)$ 

## The Block Diagram CS3B-Block - 10<br>Feng-Li Lian © 2021

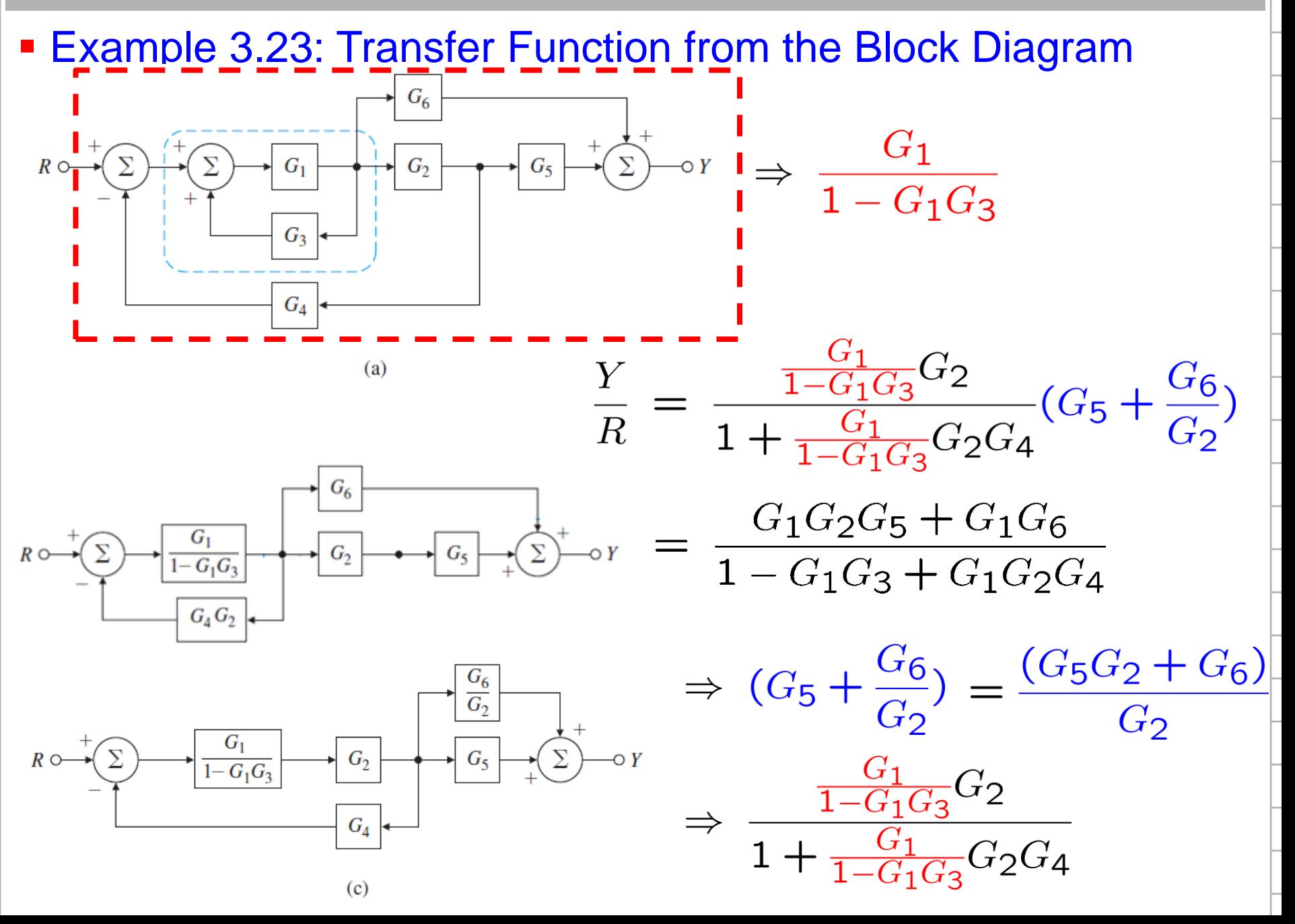

## CS3B-Block - 11 CS3B-Block - 11 CS3B-Block - 11 CS3B-Block - 11

### **Example 3.24: Using Matlab**

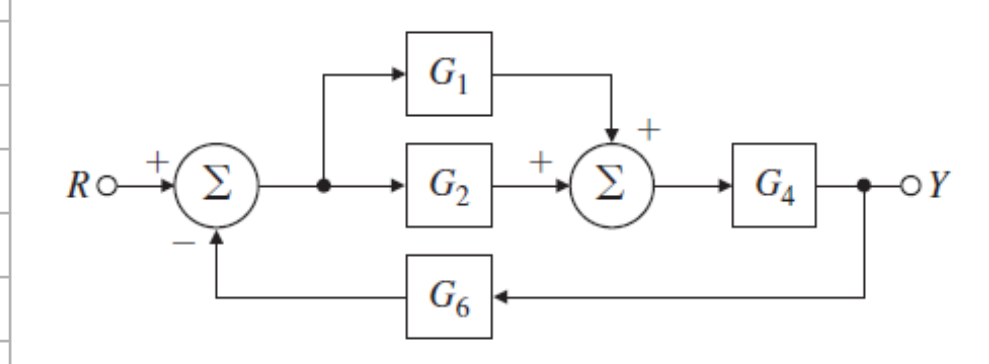

 $s = tf('s')$ 

```
sysG1 = 2;sysG2 = 4/s;sysG3 = parallel( sysG1, sysG2 );
sysG4 = 1/s;sysG5 = series(sysG3, sysG4);sysG6 = 1;
```
sysCL = feedback( sysG5, sysG6, -1 )

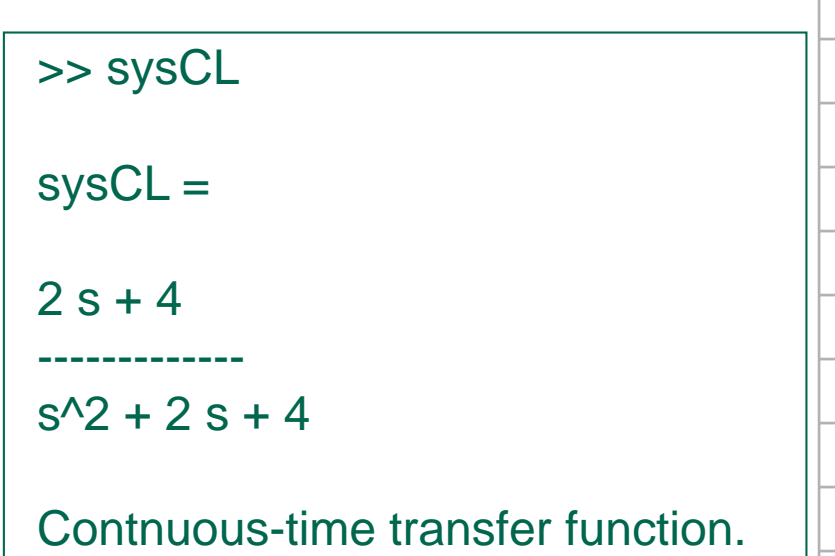